# **2019 CONSERVERTY** ×ىѐџະԀQ␂䑗攲倀Բᙆpິขδ₯ິδ₯ຨ֕㡁鹉摢林ኀ㌎Ȣ(,⠤ἀ倀Ԑ㌤挓⭫ /ኂᆆ ؗىጘᚥѐᯔ芄熈ഔ怀 Ꭵџʈ㤐큪軫༸∟mቴ䑠 1儐㤐퀁䀀 <sup>ᑉ</sup> 1ㄐ㤐퀁䤑Αഀ᐀ 1ꄐ㤐퀁䬑Αഀ᐀ 1ㄐ➗ഀᑾ끘␀ 0ș林ഀᑑ္აŃᄃ鄍1麰Ԁp⒄䘧吃ᤱ္აŊ舡儥֔扵䀻倀

610214

1  $\frac{1}{\sqrt{1-\frac{1}{\sqrt{1-\frac{1$ 

业

 $1 \quad 1$ 类(代码)  $\begin{array}{c}\n1 \\
\hline\n\end{array}$ /0ș林ഀᑱ္აŃᄃ鄍1뺰Ԁp⒄䔳瀁䌑Αഀᒾ끘␀  $\Box$ ᆆټ×ᇷ䊈㤐퀟퀀<sup>Ŏ</sup>

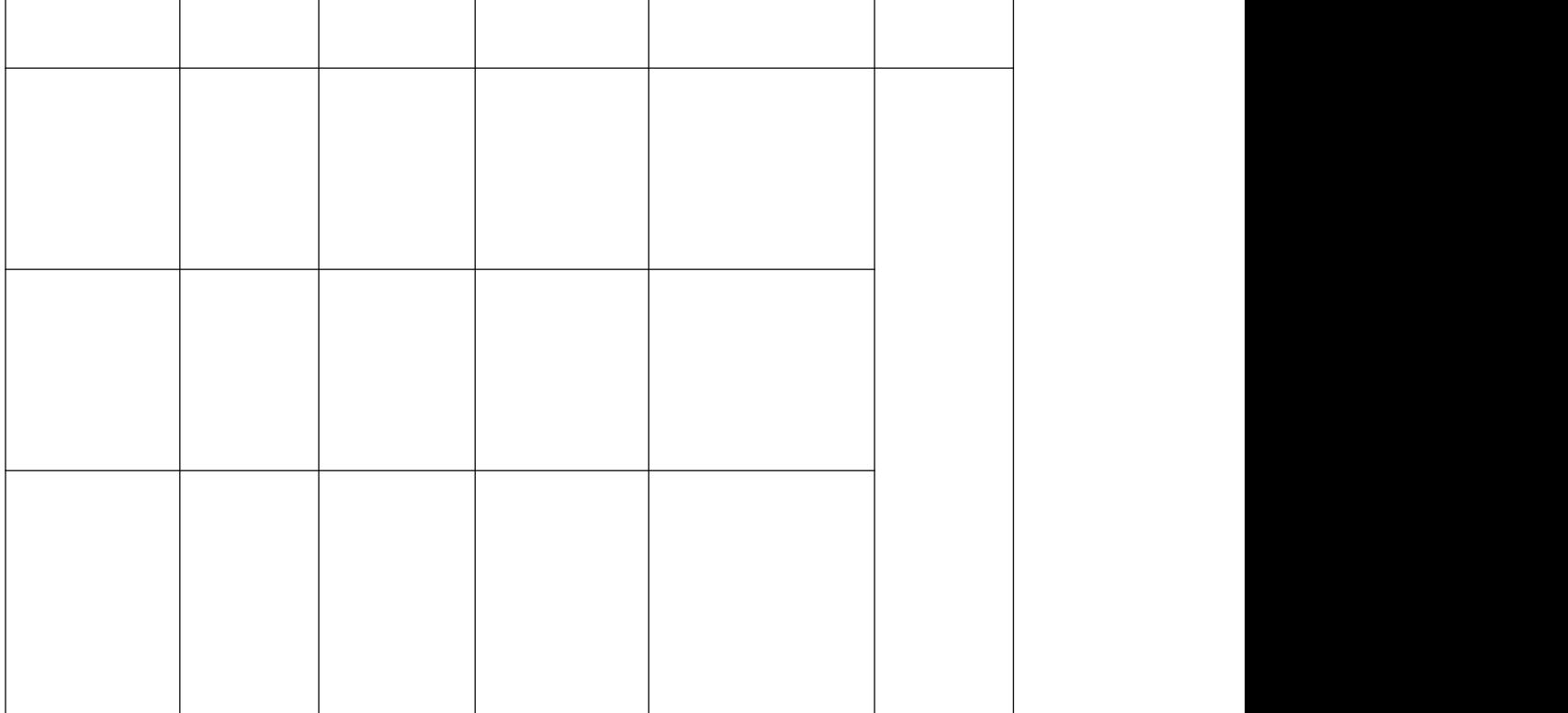

 $(-)$ 

 $\Box$ 

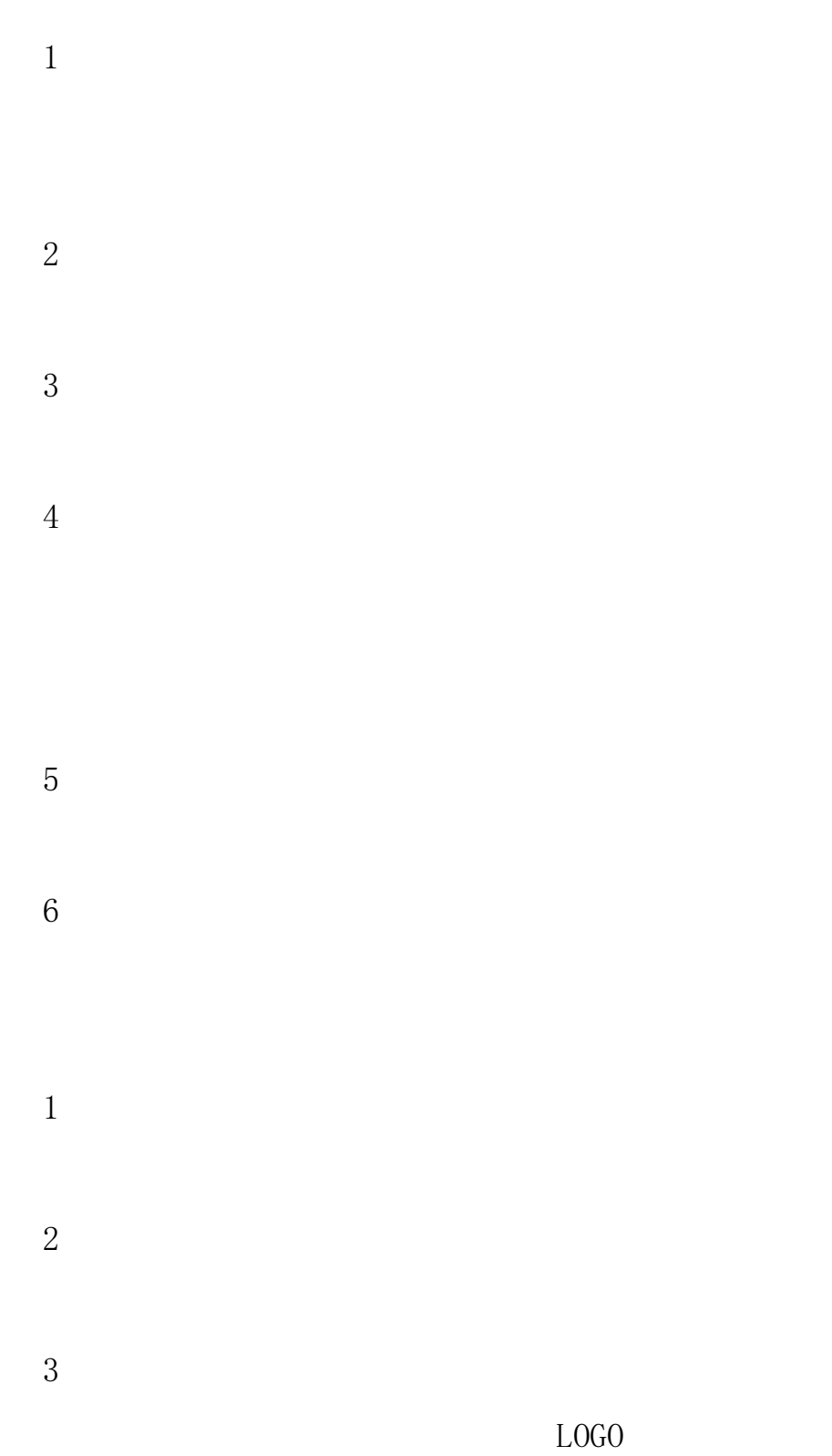

 $\ddot{\phantom{1}}$ 

HTML5

 $\begin{array}{c} 1) \\ 2) \\ 3) \\ \hline 5) \\ 6) \\ \hline \end{array}$  $\begin{array}{c}\n\textcircled{1} \\
\textcircled{2} \\
\textcircled{3} \\
\textcircled{4}\n\end{array}$ 

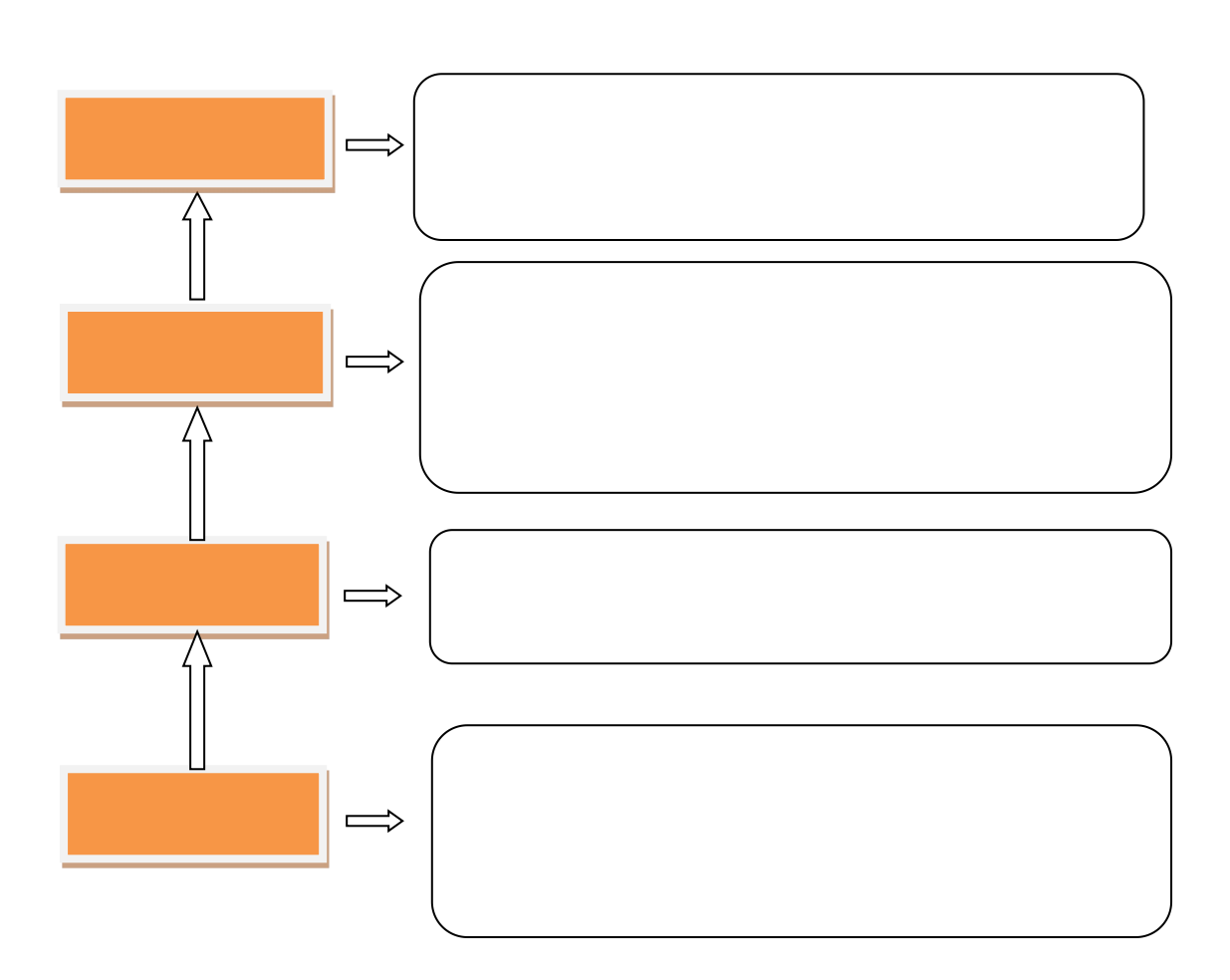

# (二)主 与业

 $\mathbb{R}^3 \times \mathbb{R}^3$ 

 $(-)$ 

表 主干课程与职业岗位能力要求对应关系分析表

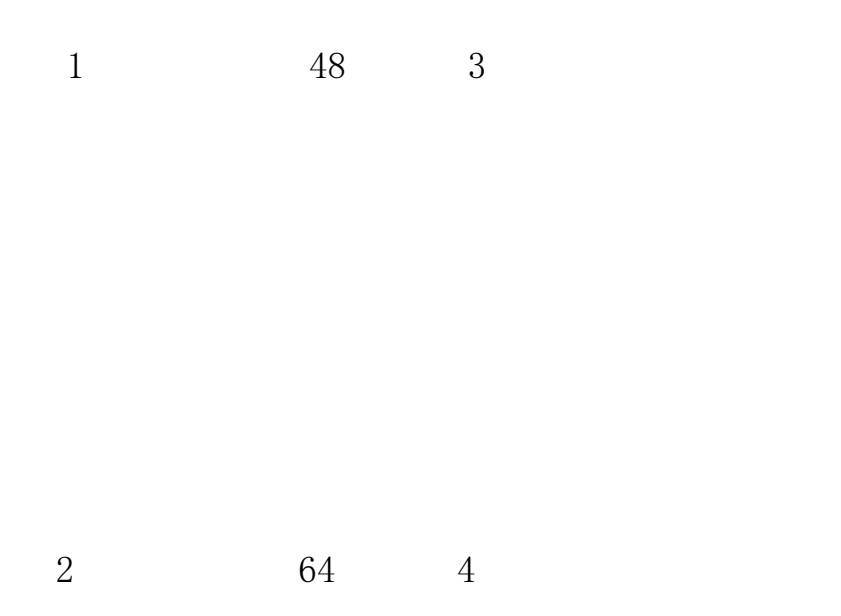

40 1

4 16 1

5  $16$ <br>  $16$ <br>  $2$ <br>  $2019$ <br>  $\frac{2}{\pi}$ 

5 15 2

 $\langle$  and  $\rangle$  and  $\langle$  and  $\rangle$  and  $\langle$ 

 $> 2019$  1

 $m$ **m**  7 144 8

8 32 2

2004 16

, ,

,

[2011]1

 $10 \qquad \qquad 16 \qquad \qquad 1$ 

32 2

 

32 2

32 2

32 2

 $15\,$ 

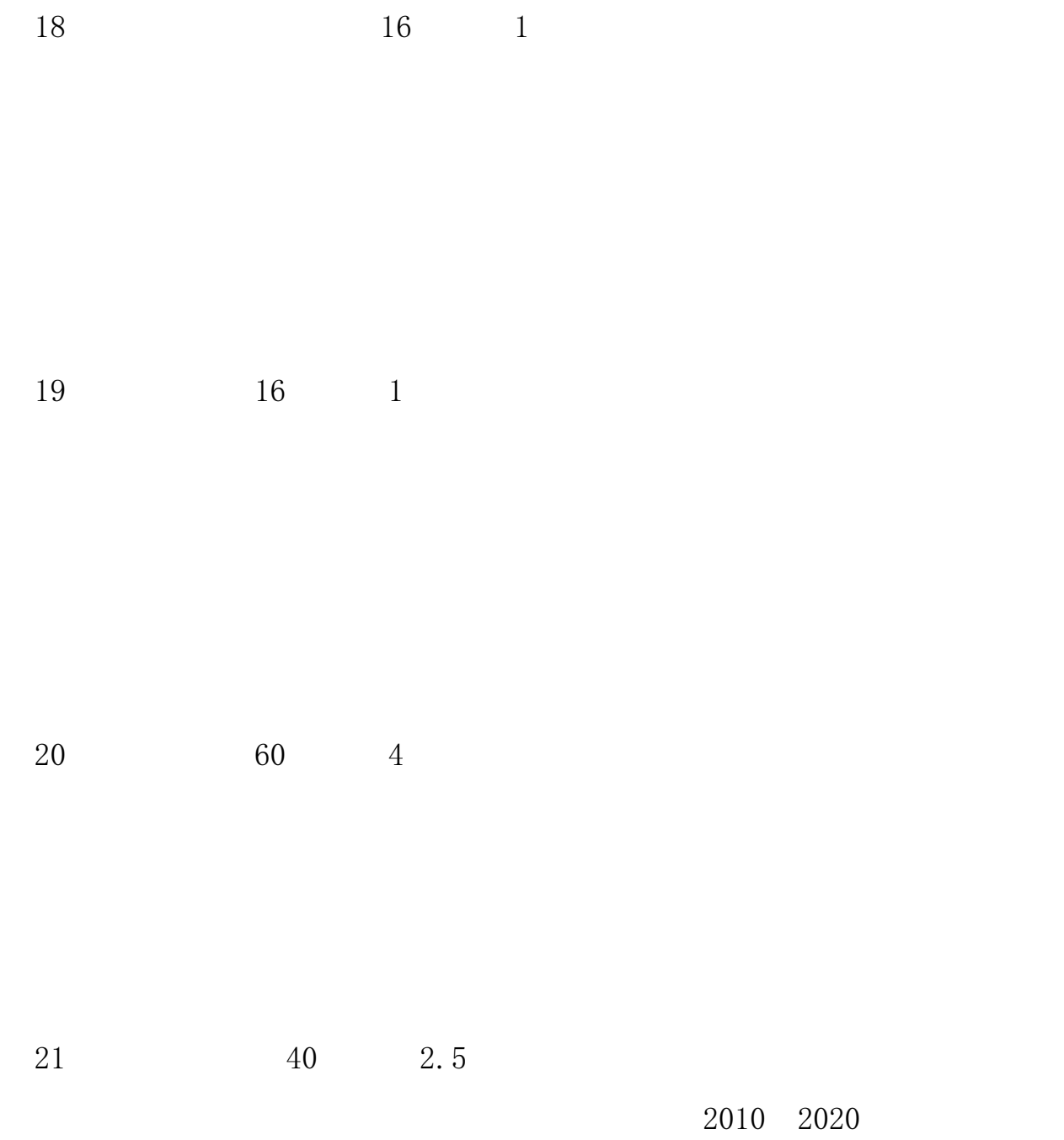

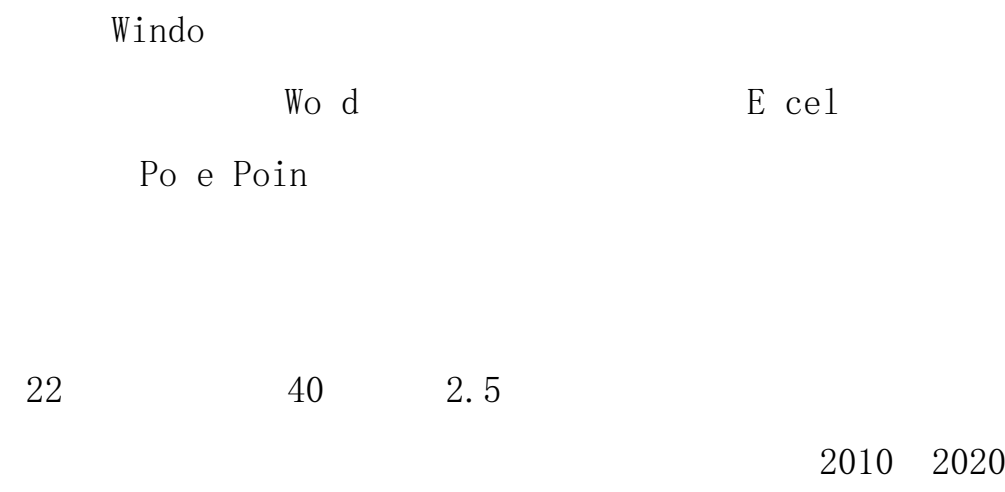

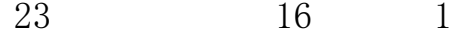

24  $32\,$ 

 $\overline{2}$ 

48 3

48 3

48 3

## $\begin{tabular}{llll} Ill & a $\,o$ & & Ill1 & & a $\,o$ \end{tabular}$

 $111$  a o

 $\overline{4}$ 56 3.5

 $\overline{5}$ 

48 3

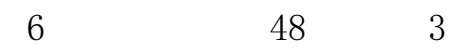

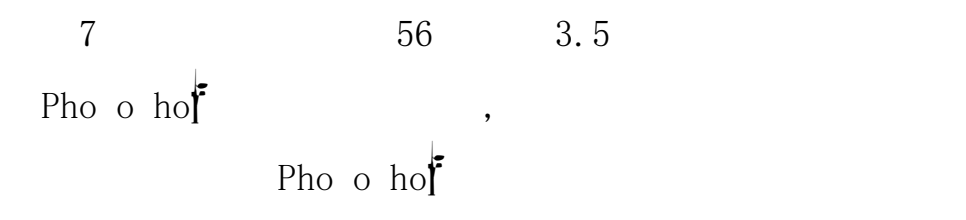

8 1 1

Pho o  $ho$ 

1 48 3

2 3D 56 3.5

CINEMA 4D

3 64 4

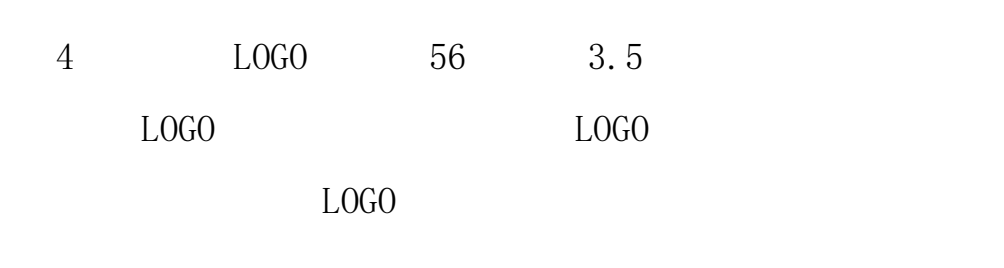

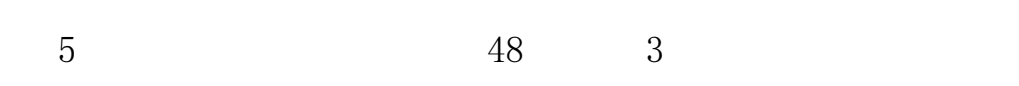

Pho o  $ho$ <sup>†</sup> BANNER

Pho o  $ho$ 

6 80 5

D eam ea e

CSS DIV

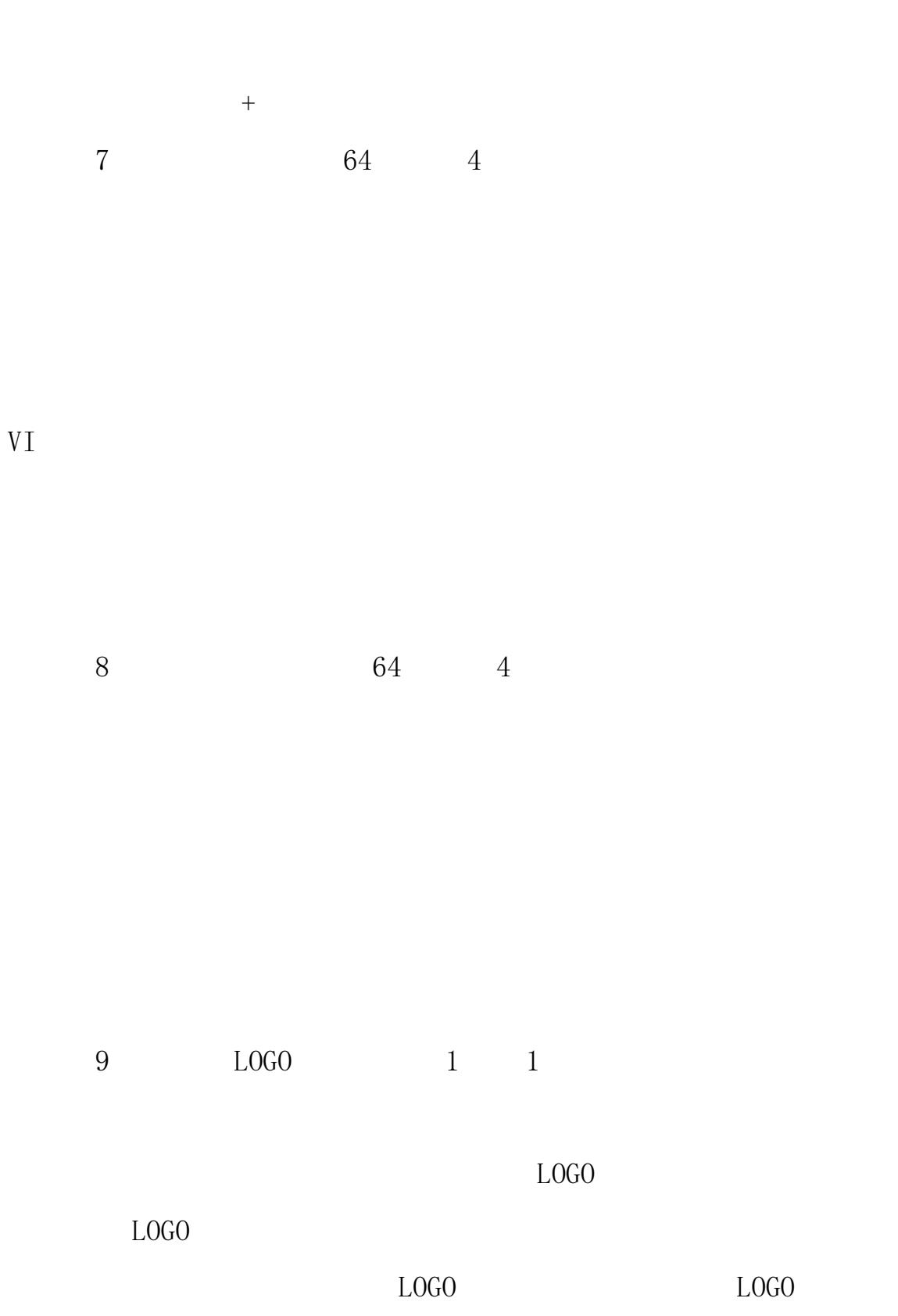

 $LOGO$ 

 $\begin{matrix} 1 & 1 \end{matrix}$  $10\,$ 

 $11$  $\begin{matrix} 1 & & 1 \end{matrix}$ 

12  $\begin{matrix} 1 & & 1 \end{matrix}$ 

 $VI$ 

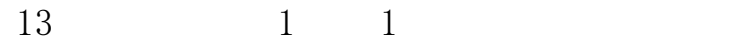

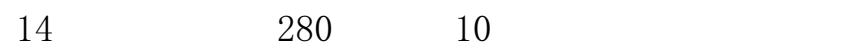

168 6

72 4.5

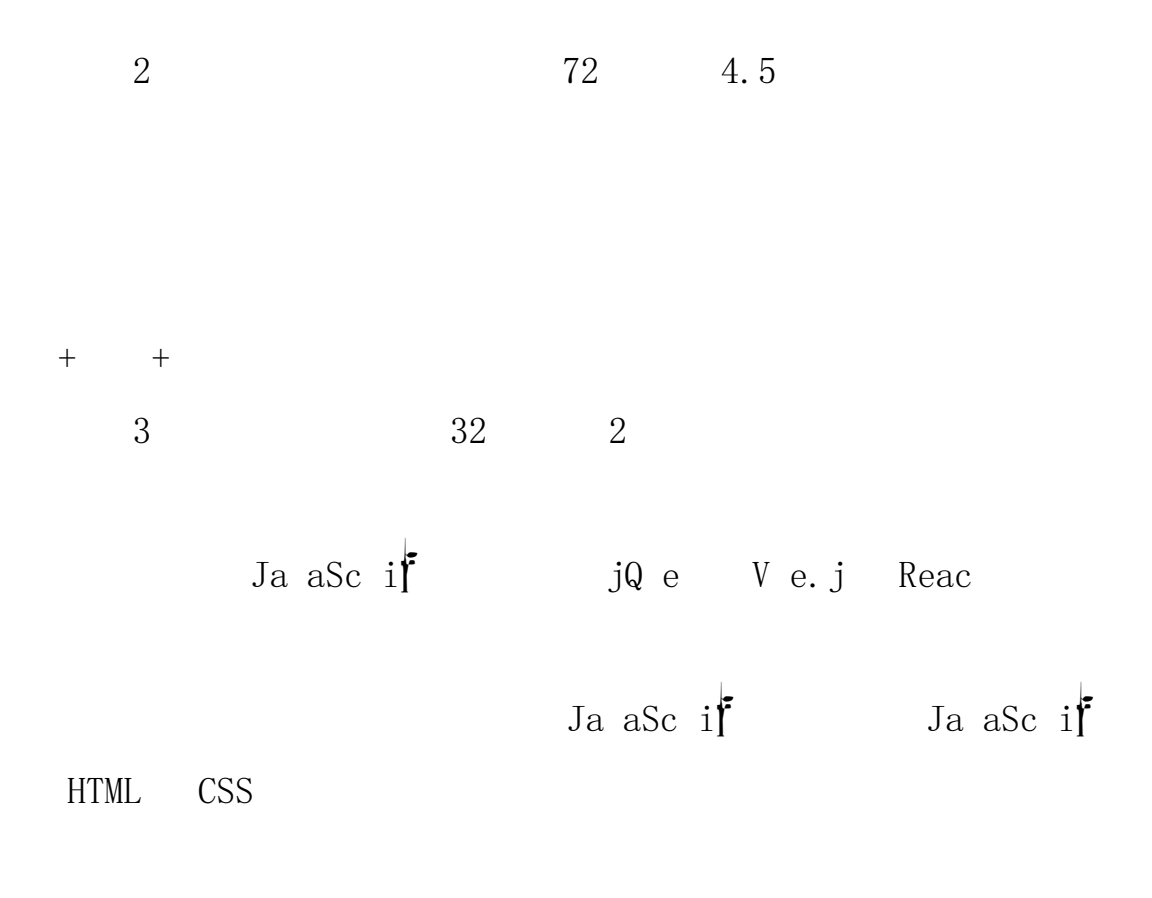

Web

4 32 2

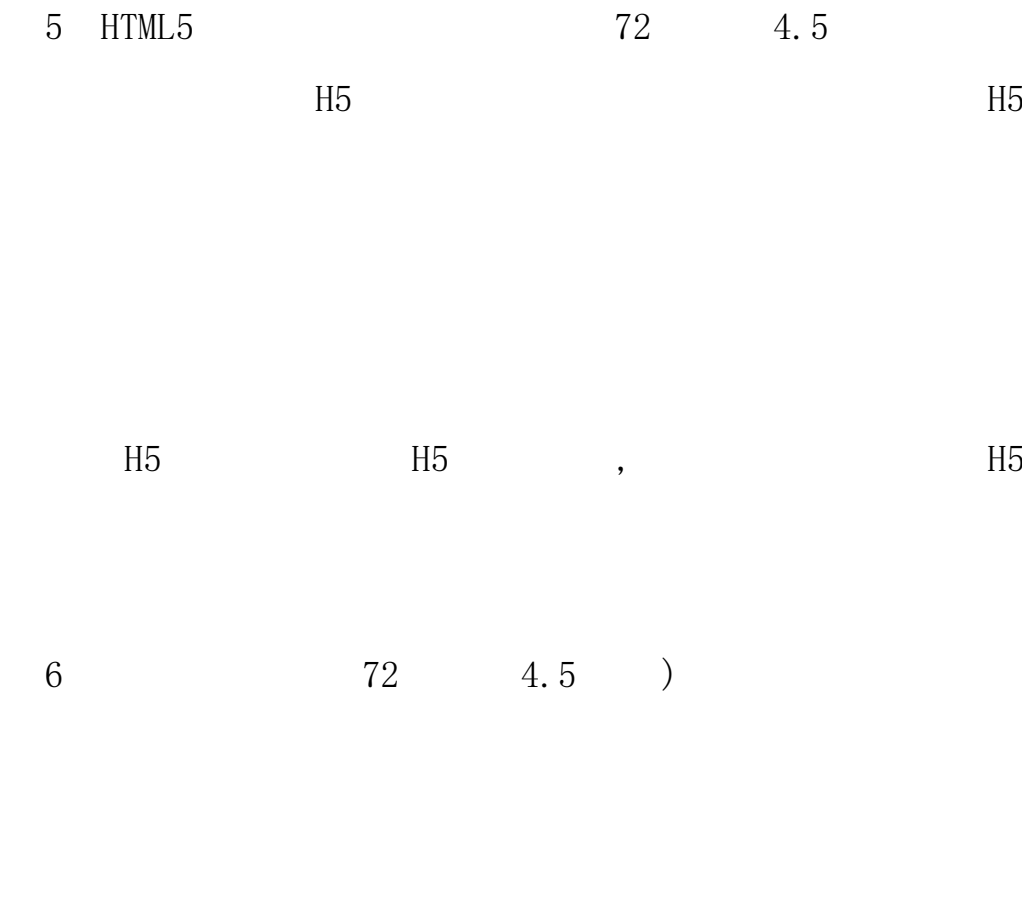

 $\qquad \qquad +$  $\overline{7}$  $\overline{2}$  $\overline{2}$ 

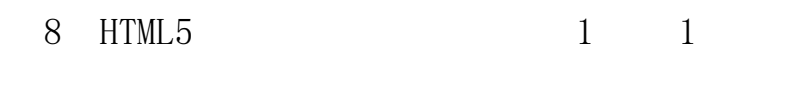

 $H5$ 

H5 H5

 $H5$ 

H5

# $\overline{4}$  $\mathbf{1}$  $\overline{2}$  $A.$  $B.$  $\mathcal{C}$ .

 $\overline{3}$ 

# $(1)$

WiFi

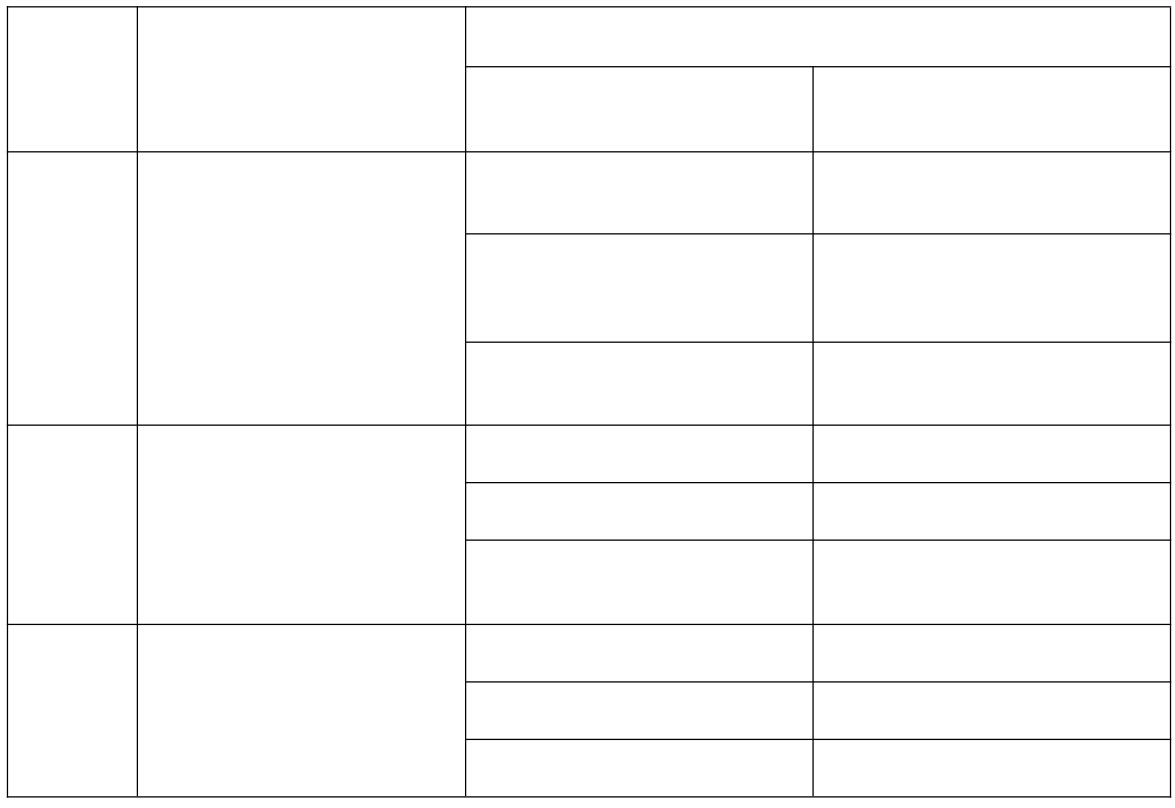

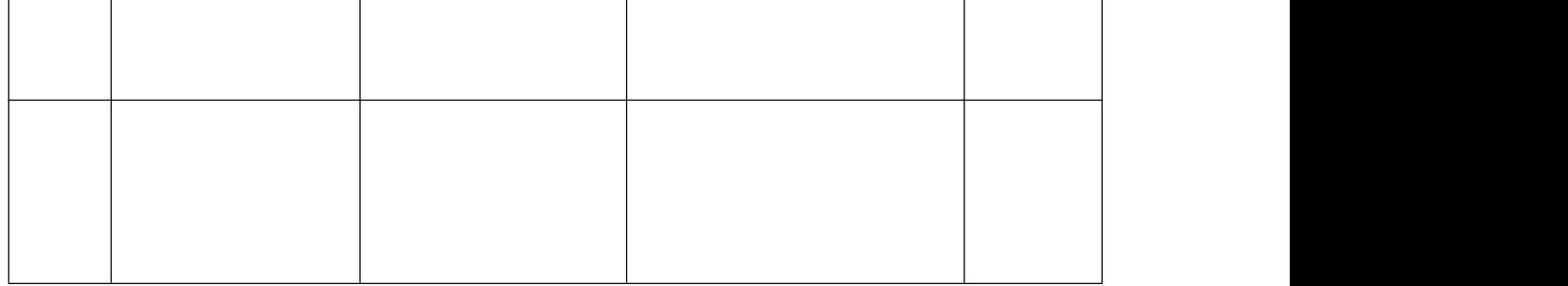

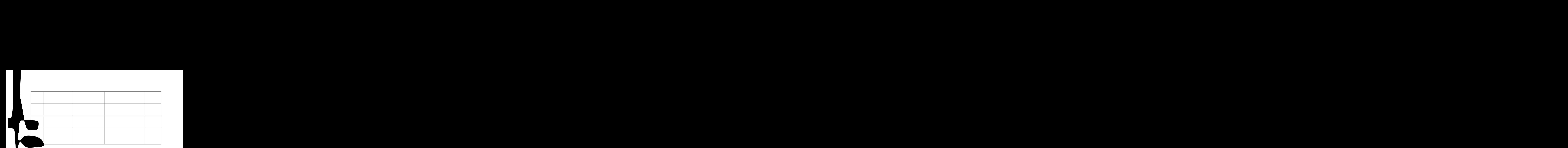

(三)专业

 $($   $)$ 

(五) 习

 $( )$ 

# 湖南商务职业技术学院2019级教学计划表

专业名称: 电子商务技术

培养目标: 复合型技术技能人才

学 制:三年

招生对象: 高中毕业生及同等学力者

### 表一 教学活动时间分配表

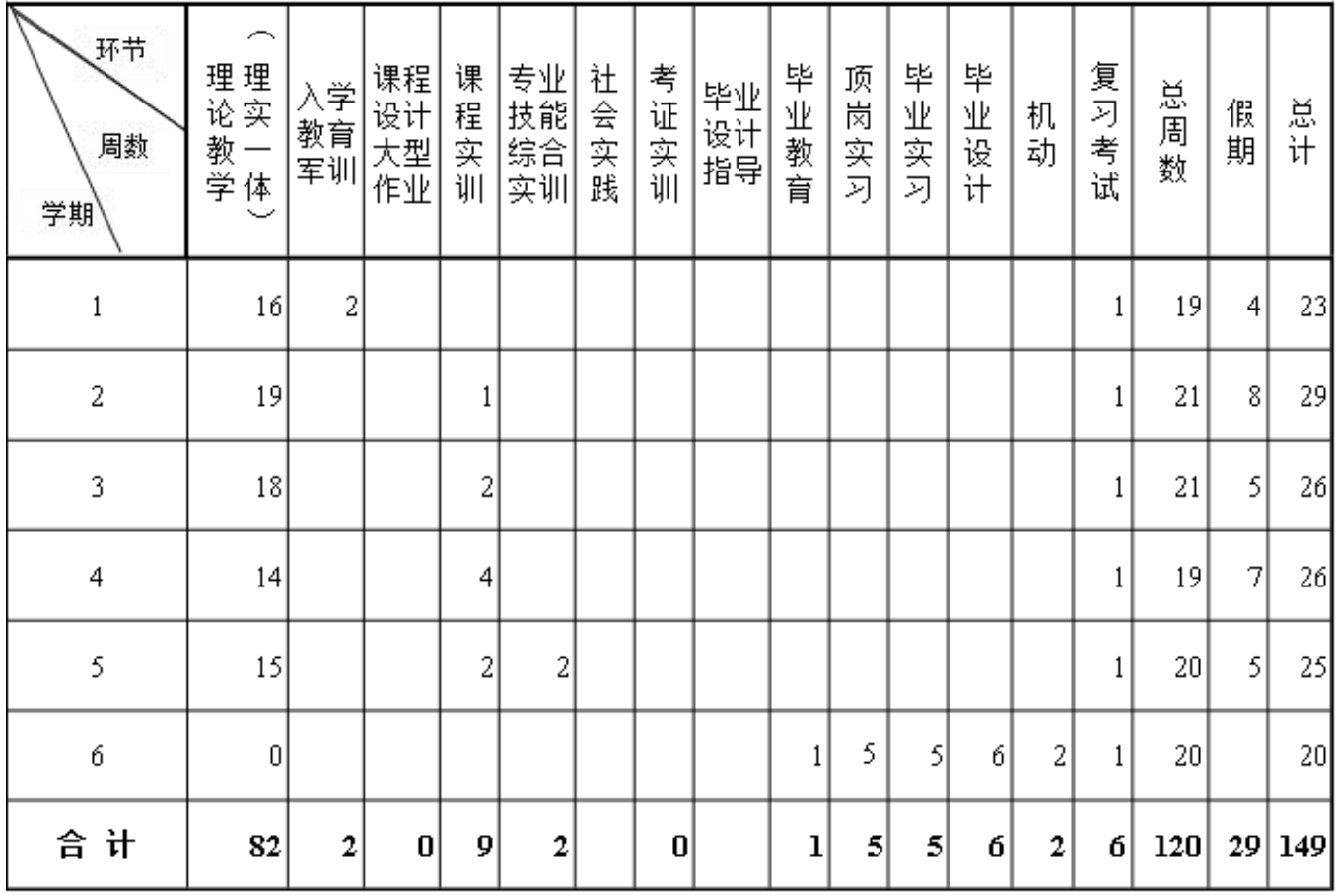

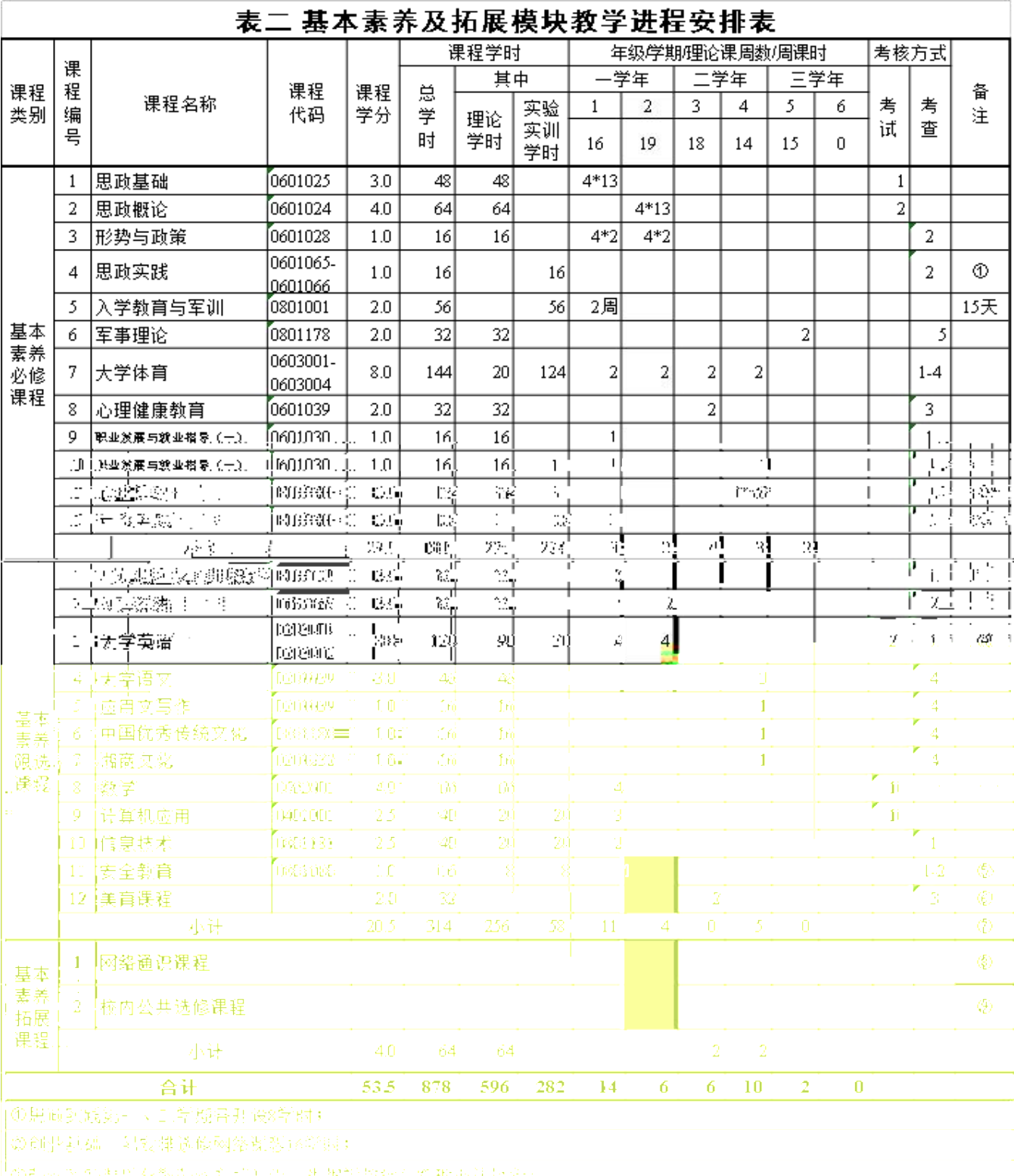

(学术上新年)第一次参与社会的学习的学习组织教徒、文上、中学的科学教授、社会、特别的多种的学校学科系教育。

-<br>- のない、まるにはままま? スンテル スコぼうス SDキッツー 感染20-6キッ<br>- のの胸を垂直等も相違指点込むも耳見 女名込<mark>修事もみ</mark>

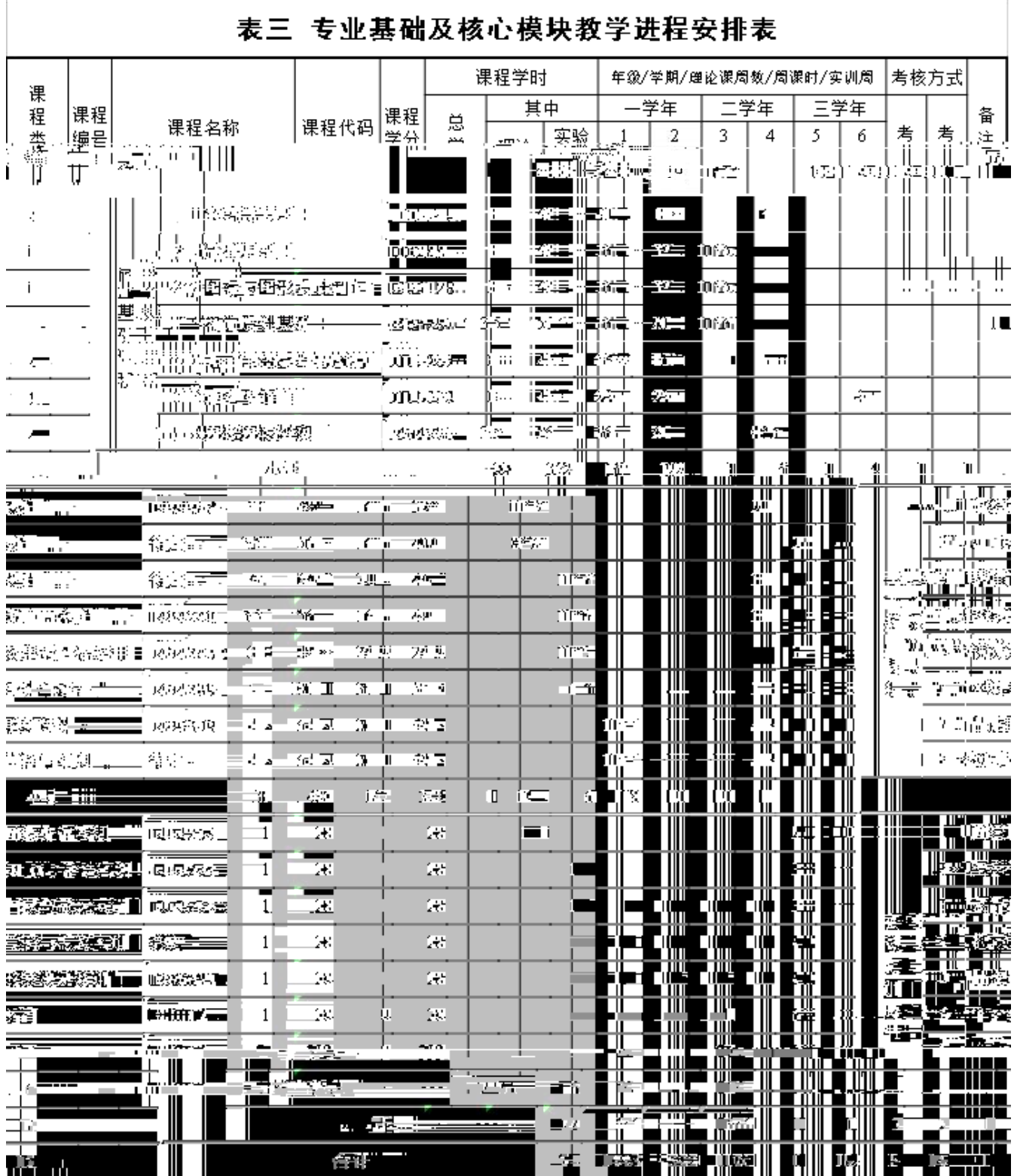

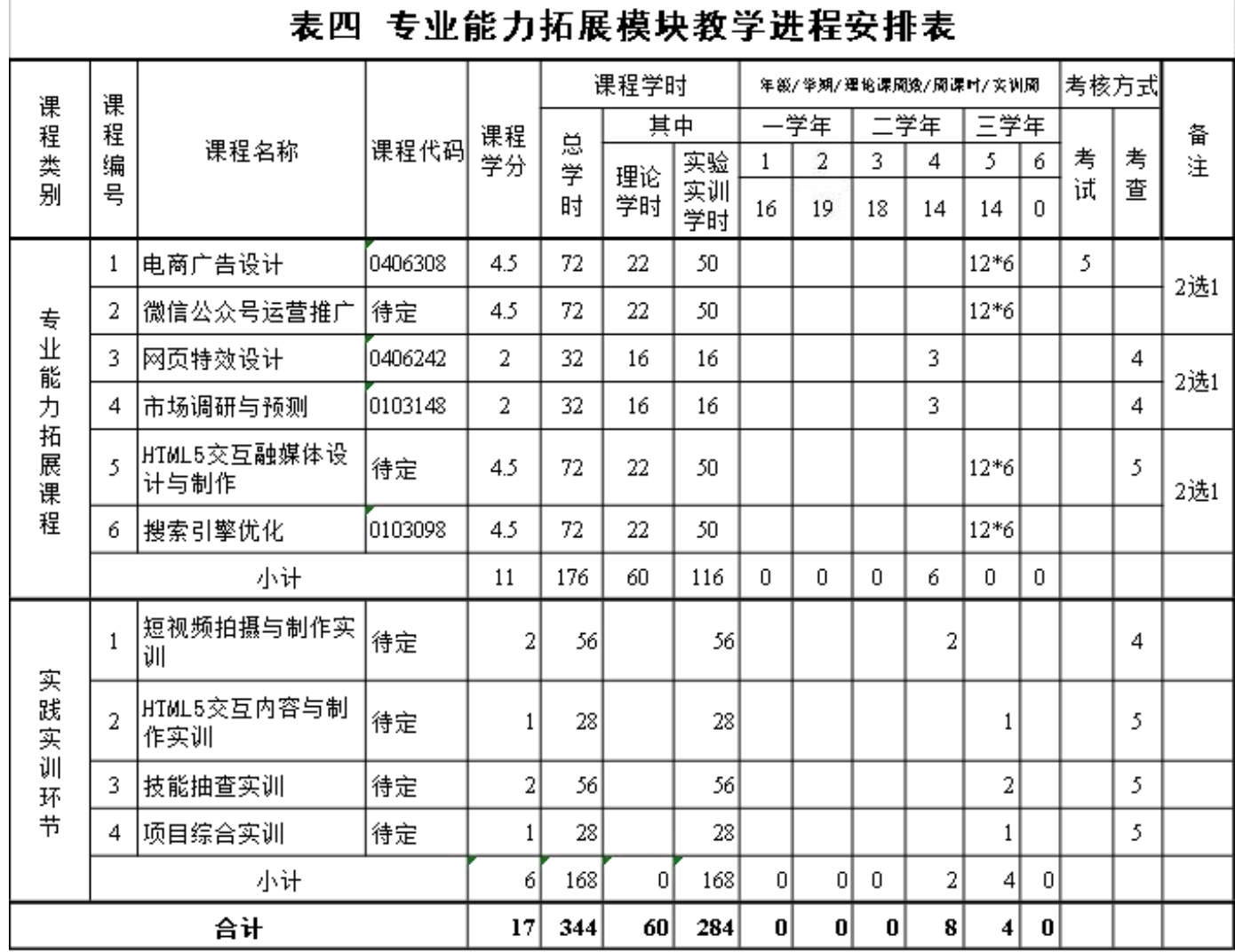

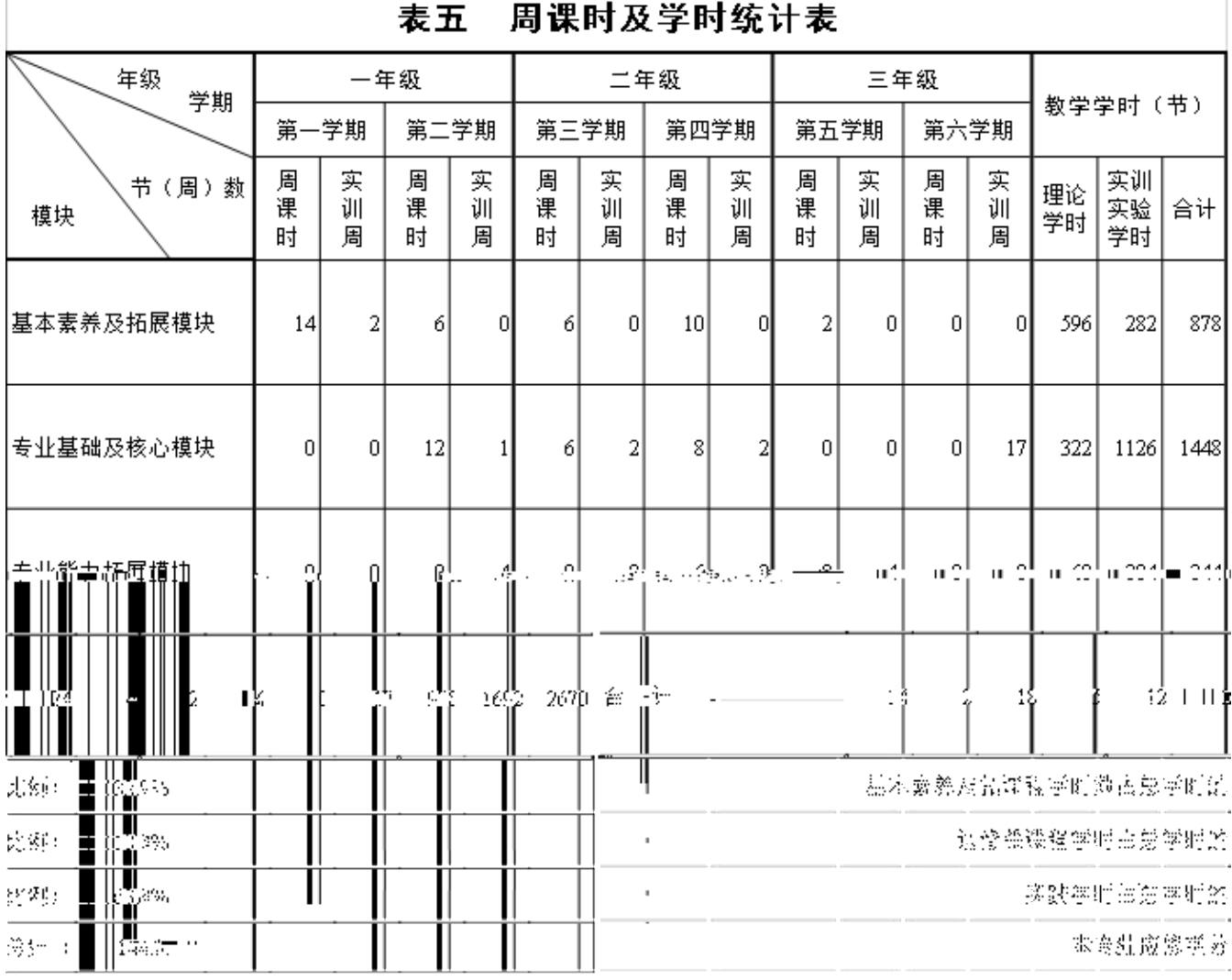

 $\sqrt{ }$ 

٦

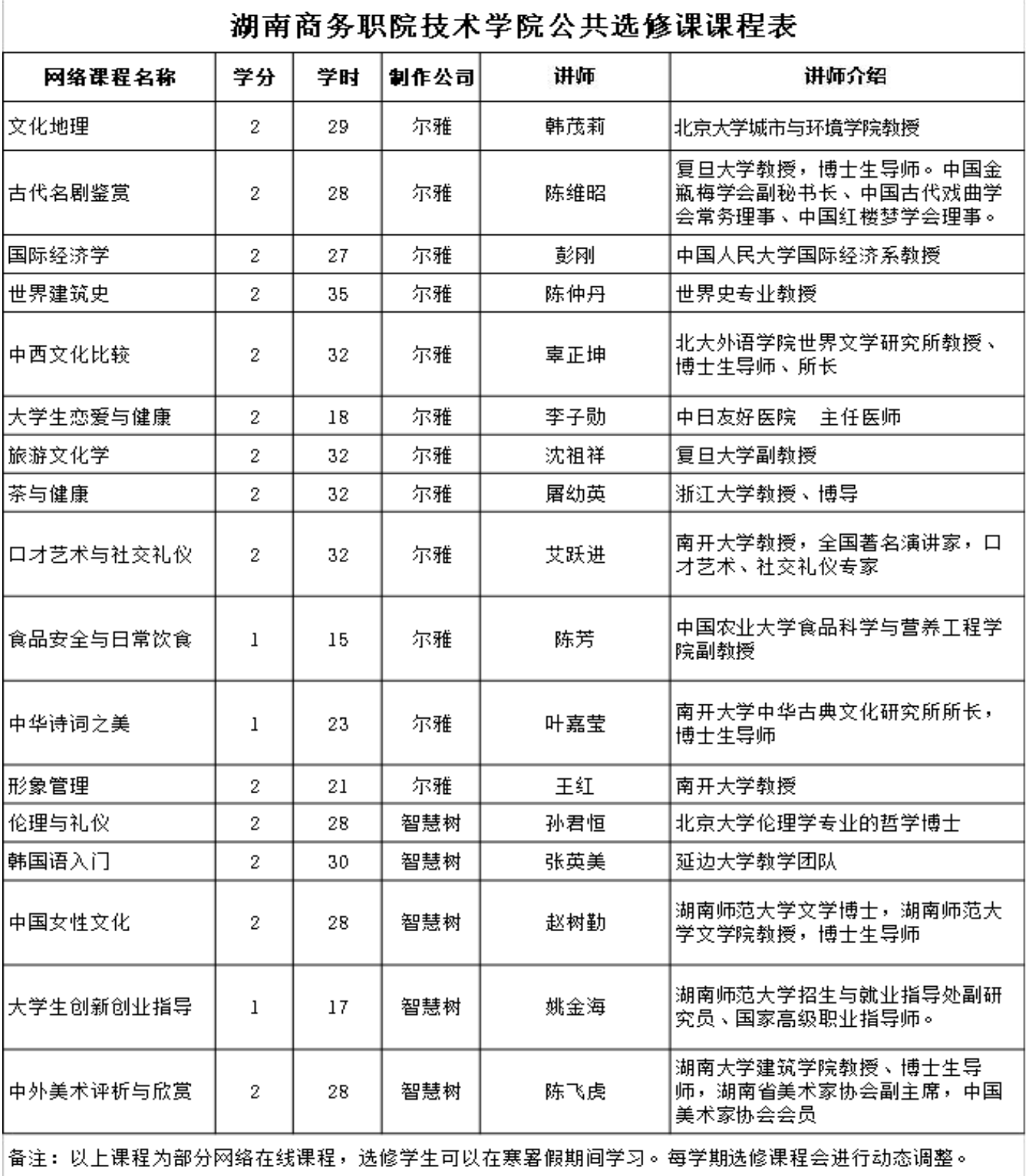

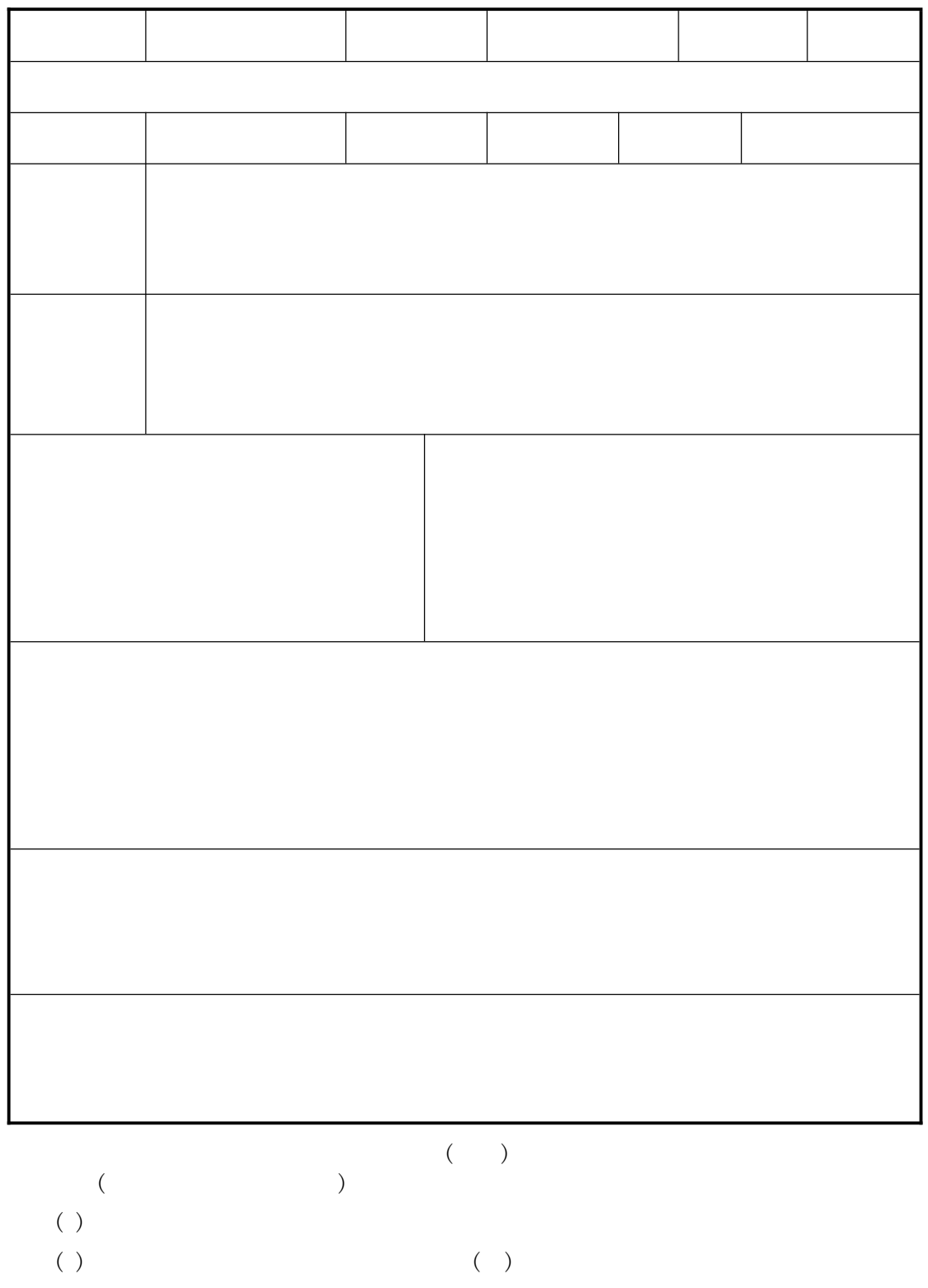